# Plan Introduction à la programmation fonctionnelle 1 IPF (1) : expressions de bases, if/then/else, fonctions ✓ 2 IPF (2) : fonctions récursives, inférence de types √ Cours 5 3 IPF (3) : Types structurés, filtrage, polymorphisme, ordre supérieur √ 4 IPF (4) : Exceptions, Listes (1) ✓ 5 IPF (5) : Fonctions anonymes, Itérateurs, Listes (2) kn@lri.fr http://www.lri.fr/~kn 5.1 Fonctions anonymes 5.2 Itérateurs avancés 5.3 Applications partielles université

# Les fonctions sont des valeurs comme les autres

En programmation fonctionnelle lest fonctions sont des valeurs comme les autres :

- ◆ Les fonctions peuvent prises comme argument (ordre supérieur) ✓
- ◆ On doit pouvoir dé�nir des fonctions « n'importe où »
- ◆ On doit pouvoir renvoyer des fonctions comme résultat

# Qu'est-ce qu'une fonction ?

(on se pose la question du point de vue de la représentation en mémoire)

- ◆ Un entier : une suite de 64 bits
- ◆ Un flottant : une suite de 64 bits (organisée différemment)
- ◆ Une chaîne :un pointeur vers une zone mémoire. La zone mémoire contient un entier
- t (la taille de la chaîne) sur 64bits, puis t octets (les caractères)
- ◆ (un pointeur) :une suite de 64 bits

◆ Une liste : soit une valeur spéciale [] (correspondant au pointeur null) soit un pointeur vers un bloc de 2x64 bits : un pointeur vers la valeur dans la cellule, et un pointeur vers la suite pointeur vers un bloc de 2x64 blts . un pointeur vers la suite<br>  $\therefore$  1  $\longrightarrow$   $\therefore$  4  $\longrightarrow$   $\therefore$  3  $\longrightarrow$  [1]

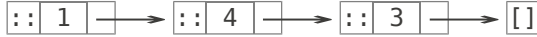

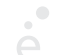

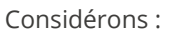

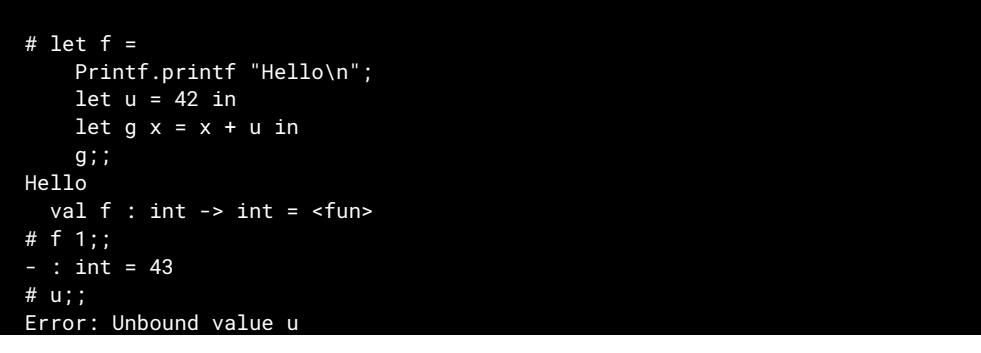

 $-1$ 

- ◆ f est un « alias » pour g
- ◆ Lorsqu'on exécute f (donc g), u est bien visible et défini
- ◆ g « se souvient » de la variable u

En mémoire, les fonctions sont représentées par des clôtures, c'est à dire un couple (c, e) où :

◆ c est un pointeur vers la zone mémoire contenant le code de la fonction

◆ e est un ensemble contenant les valeurs des variables non-locales à la fonction au moment de sa définition.

On peut stocker de tels objets dans des structures de données simplement (c'est juste un couple, on peut le mettre dans une liste, dans un autre couple, dans une variable, …).

Lorsqu'on exécute une fonction, le processeur effectue un call (ou jal) vers l'adresse où se trouve le code. Avant ça il place e ainsi que tous les arguments sur la pile.

 $6.6 - 7.27$ 

Lorsque le code accède à une variable non-locale, il va la chercher dans e

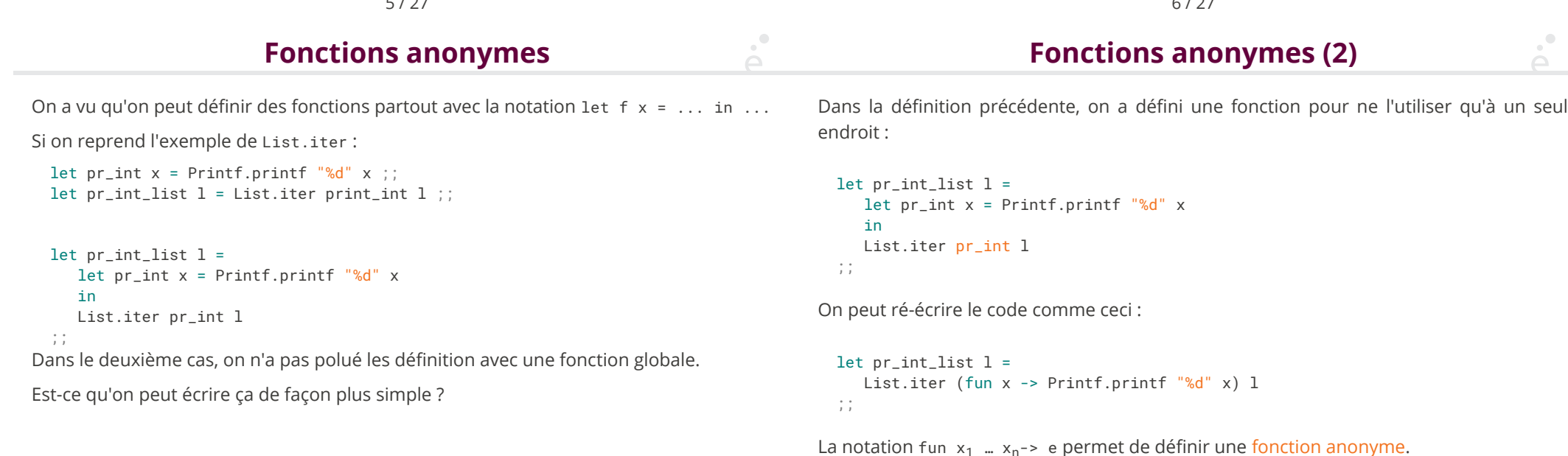

Les fonctions anonymes sont particulièrement utiles lorsqu'elles sont utilisées avec des fonctions d'ordre supérieur:

```
let pr\_int\_list l =
  List.iter (fun x -> Printf.printf "%d" x) l
;;
let pr_float_list l =List.iter (fun x -> Printf.printf "%f" x) 1
;;
let pr_int_int_list l =
 List.iter (fun x -> Printf.printf "<%d, %d>" (fst x) (snd x)) l
;;
```
- 1 IPF (1) : expressions de bases, if/then/else, fonctions ✓
- 2 IPF (2) : fonctions récursives, inférence de types √
- 3 IPF (3) : Types structurés, filtrage, polymorphisme, ordre supérieur √
- 4 IPF (4) : Exceptions, Listes (1) ✓
- 5 IPF (5) : Fonctions anonymes, Itérateurs, Listes (2)
	- 5.1 Fonctions anonymes ✓
	- 5.2 Itérateurs avancés
	- 5.3 Applications partielles

### 9 / 27

### $\sum_{i=1}^{n}$ le module list le module List (2)

En OCaml, les programmes sont structurés en modules. En particulier, chaque fichier définit un module. L'ensemble des fonctions et variables d'un module est accessible en utilisant le nom du module avec une Majuscule.

Le module List définit un grand nombre de fonctions utilitaires sur les listes.

- (\* Ces trois fonctions sont à utiliser avec parcimonie ou pas du tout. On privilégiera le filtrage \*)
- List.length : 'a list -> int (\* Longueur d'une liste \*) List.hd : 'a list -> 'a (\* Première valeur. Lève une exception sur la liste vide \*) List.tl : 'a list -> 'a (\* Suite de la liste. Lève une exception sur la liste vide \*)  $(* * )$
- List.append : 'a list -> 'a list -> 'a list (\* Concatène deux listes. Peut aussi se noter l1 @ l2 \*)
- List.rev : 'a list -> 'a list (\* Renverse une liste \*)

## Itérateurs de listes List.iter C'est le premier itérateur que l'on a vu. Il permet d'appliquer une fonction qui ne renvoie Parmi les fonctions du module List, certaines sont des itérateurs. Elles permettent pas de résultat à tous les éléments d'une liste. On l'utilisera principalement pour faire d'appliquer une fonction d'ordre supérieur à chaque élément d'une liste. des affichages. List.iter : ('a -> unit) -> 'a list -> unit # List.iter (fun x -> Printf.printf "%b\n" x) [ true; false; true ] ;; true false true  $-$  : unit = () 13 / 27 14 / 27  $\sum_{i=1}^{n}$ List.filter List.mapPermet de filtrer, c'est à dire de renvoyer la liste de tous les éléments qui remplissent Permet d'appliquer une transformation à chaque élément d'une liste et de renvoyer la une certaine condition. liste des images. List.map f  $[v_1; ...; v_n] \rightsquigarrow [ (fv_1); ...; (fv_n) ]$  List.filter : ('a -> bool) -> 'a list -> 'a list List.map :  $('a -> 'b) -> 'a list -> 'b list$  # List.filter (fun x -> x mod 2 = 0) [ 4; 5; 42; 1; 37; 49 ] ;;  $-$  : int list =  $[4; 42]$  # List.filter (fun x -> x < 25.0) [ 10.5; 2.3; 99.0 ] ;; # List.map (fun x -> x \* x) [ 4; 8; 3 ] ;; - : float list = [ 10.5; 2.3 ]

Le premier argument est appelé un prédicat.

 # List.map string\_of\_int [ 1; 2; 3 ] ;;  $-$  : string list = [ "1"; "2"; "3" ]

- : int list = [ 16; 64; 9 ]

On souhaite souvent « combiner » tous les éléments d'une liste. Exemple

$$
\sum_{i=1..n} i^2 = (((1+4) + 9) + ... ) + n^2
$$

◆ Le + est une opération binaire. On le rend « n-aire » en l'appliquant une première fois entre deux éléments. Puis en le répétant sur le résultat précédant et le nouvel élément, puis …

• Quelle valeur renvoyer quand  $n = 0$  ? 0 semble un choix raisonnable.

Ce type d'opération se retrouve souvent : somme, produit, min, max, … :

Min  $\{v_1, ..., v_n\} = \min(\min(\min(\min(v_1, v_2), v_3), ..., v_n))$ 

Comment exprimer ce genre d'opérations par un opérateur générique ?

17 / 27

# List.fold\_left

Permet d'appliquer une fonction d'agrégation aux éléments d'une liste.

 List.fold\_left : ('a -> 'b -> 'a ) -> 'a -> 'b list -> 'a La fonction prend trois arguments

- ◆ La fonction d'agrégation
- ◆ La valeur initiale (utilisée en particulier en cas de liste vide)
- ◆ La liste d'éléments

List.fold\_left f a [  $v_1$ ; ...;  $v_n$  ]  $\rightarrow$  f (f (f (f (f a  $v_1$ )  $v_2$ )  $v_3$ ) ...)  $v_n$ 

List.fold\_left

18 / 27

 # List.fold\_left (fun a x -> a + x) 0 [ 1; 3; 7 ] ;;  $-$  : int = 11 # let f a  $x = a$   $^{\prime}$  "  $^{\prime}$  string\_of\_int x;; val f : string -> int -> string = <fun> # List.fold\_left f "" [ 1; 3; 7 ] ;;  $-$  : string = "1 3 7 "

Dans le code ci-dessus:

 $\sum_{i=1}^{n}$ 

 List.fold\_left f "" [ 1; 3; 7 ] f (f (f "" 1) 3) 7 f (f "1 " 3) 7 f "1 3 " 7 f "1 3 7 "

Ça va se corser un peu …

Ça va jusqu'ici ?

## Visuellement

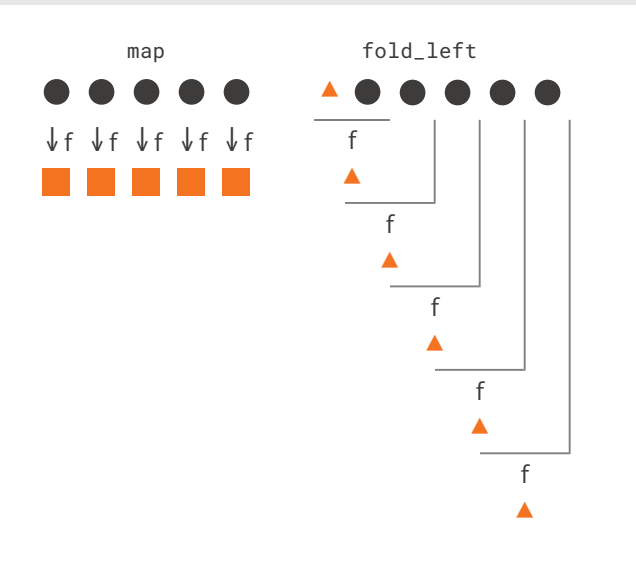

À proprement parler, le tri d'une liste n'est pas un itérateur. Il utilise cependant de l'ordre supérieur.

Tri d'une liste

List.sort : ('a -> 'a -> int) -> 'a list -> 'a list

La fonction List.sort prend en argument une fonction de comparaison. La fonction de comparaison prend en argument deux valeur a et b et renvoie un nombre négatif (a < b), nul (a = b) ou positif (a > b). En OCaml, la fonction prédéfinie compare a ce comportement.

compare : 'a -> 'a -> int

 # List.sort compare [ 4; 8; 3 ] ;;  $-$  : int list = [ 3; 4; 8 ] # List.sort compare [ "C"; "A"; "B"; "AX" ] ;; - : string list = [ "A"; "AX"; "B"; "C" ]

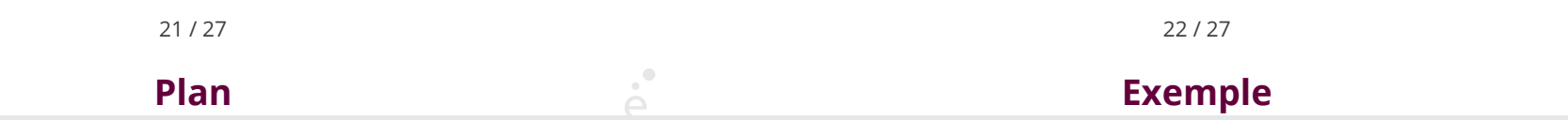

 $\overline{\phantom{a}}$ 

1 IPF (1) : expressions de bases, if/then/else, fonctions ✓

2 IPF (2) : fonctions récursives, inférence de types √

3 IPF (3) : Types structurés, filtrage, polymorphisme, ordre supérieur √

4 IPF (4) : Exceptions, Listes (1) ✓

### 5 IPF (5) : Fonctions anonymes, Itérateurs, Listes (2)

5.1 Fonctions anonymes ✓

5.2 Itérateurs avancés ✓

### 5.3 Applications partielles

Considérons la fonction suivante :

```
let f \times =(fun y \rightarrow x + y);;
```
C'est une fonction qui :

- ◆ prend en argument un entier x
- ◆ renvoie une fonction qui attend un y et renvoie x + y

# let f  $x =$  $(fun y -> x + y)$  ;; val  $f$  : int -> int -> int = <fun>

# Exemple (2)

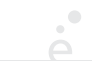

 $\sum_{i=1}^{n}$ 

# let  $g = f$  3 val  $q$  : int -> int = <fun> #  $q 4$ ;;  $-$  : int = 7

Ici, f 3 renvoie une fonction (qu'on stocke dans g). Cette fonction attend un autre argument y et renvoie 3 + y.

Si on s'intéresse aux types, quelle différence de type entre :

```
let f(x) = (fun y -> x + y);
let add x y = x + y;
```

```
… aucune : int -> int -> int
```
On dit qu'une application est partielle si on applique une fonction à un nombre d'arguments inférieur à celui attendu.

En OCaml, ce n'est pas une erreur.

Si une fonction est de type :  $t_1$  ->  $t_2$  ->  $\ldots$  ->  $t_n$  -> s, alors on peut l'appliquer à au plus n arguments.

Si on l'applique à  $k \le n$  arguments, le résultat est une fonction qui attend les n-k arguments restant.

```
# let f \times v \times z = x + v + z::
  val f : int -> int -> int -> int = fun># let g = f 10:
  val q : int -> int -> int = <fun>
# let h = g 5;;
  val h : int \rightarrow int = <fun>
 # h 6;;
  - : int = 21
```
25 / 27

# Application partielle et ordre supérieur

L'application partielle est particulièrement utile, combinée à l'ordre supérieur

```
let pr\_int\_list = List.iter (Printf.printf "%d");;
(* int list -> unit *)
```

```
let incr_int_list = List.map ((+) 1);;
(* int list -> int list *)
```

```
let sum_list = List.fold_left (+) 0 ;;
(* int list -> int *)
```
26 / 27